## **PUBLISHER INSERT TAB**

This tab is used to insert different objects into a publication such as pictures, shapes, and clip art. It can also be used to insert building blocks such as borders, sidebars, pull quotes, and calendars. The table below describes the groups and buttons on this tab.

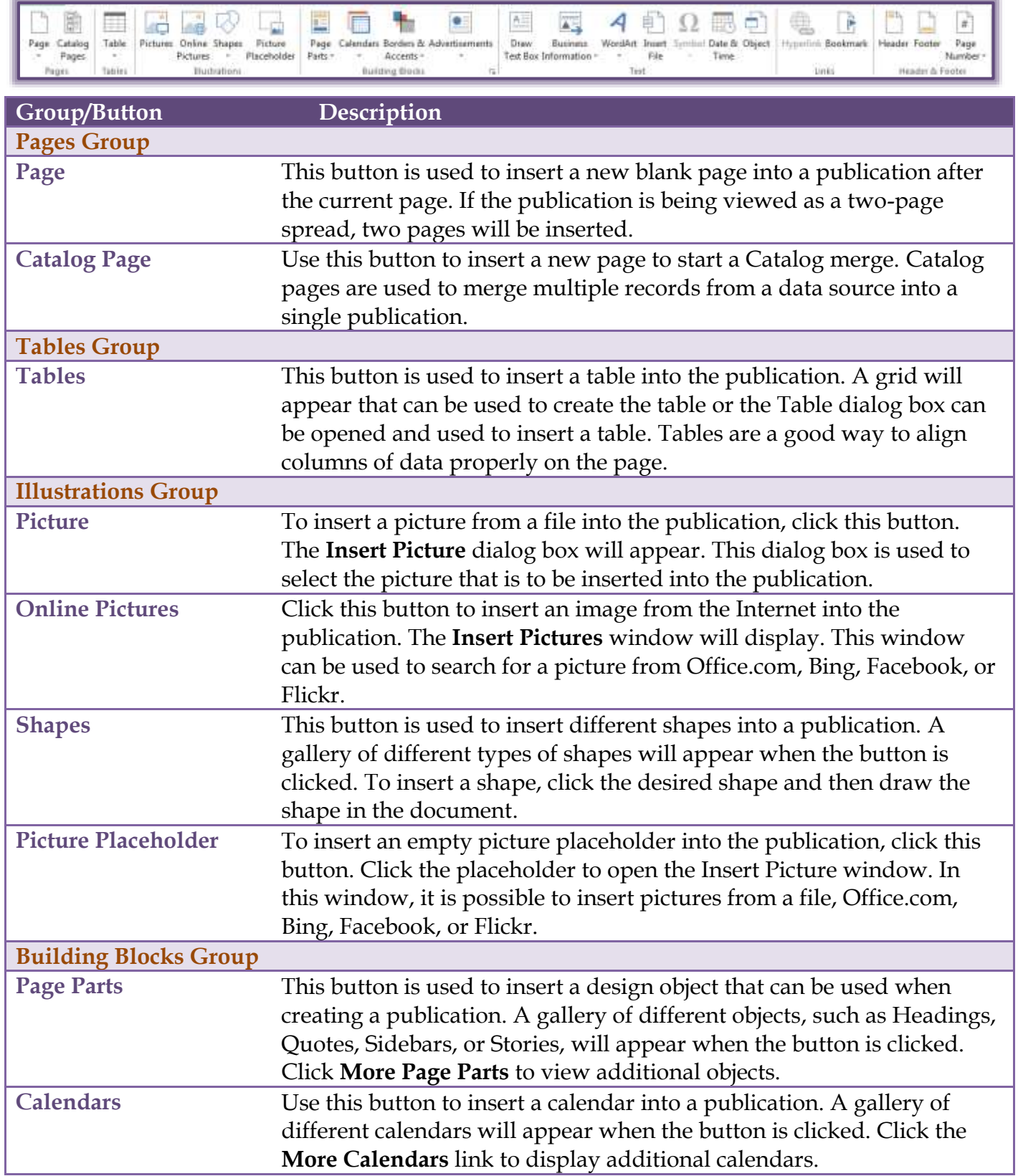

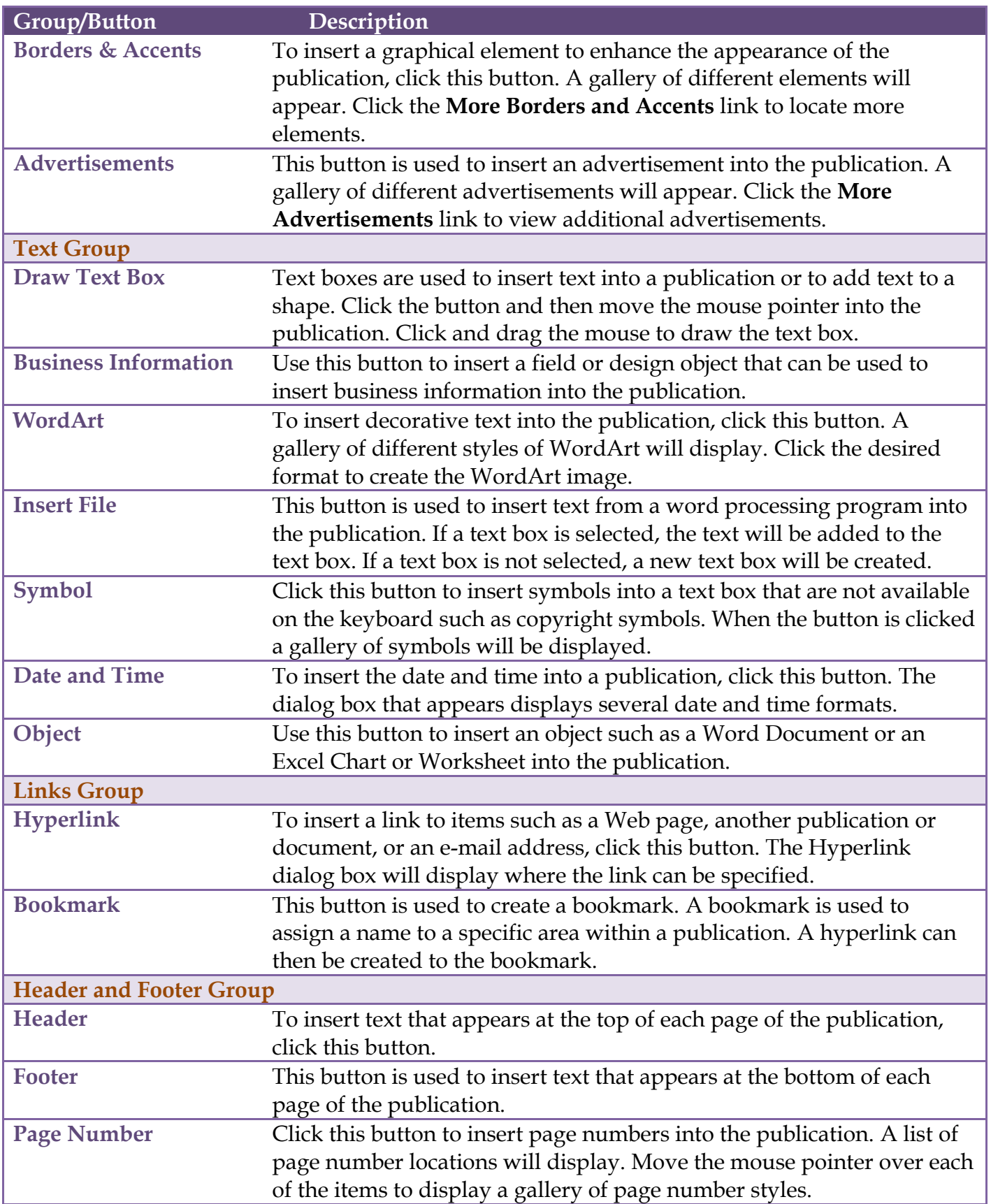